## *BC Hydro Referral Form*

## *This form is used to initiate referrals by BC Hydro (or its contractors). These referrals would be completed under a fee-for-service agreement.*

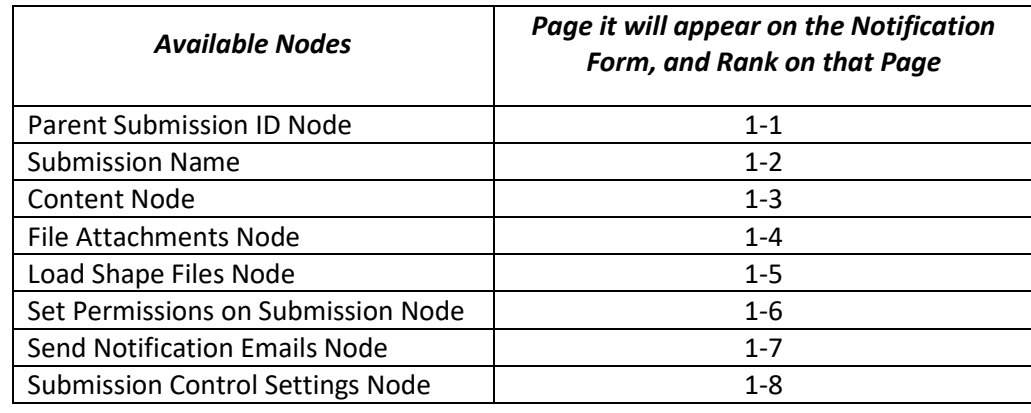

The table below lists the nodes present on this form and the page where they exist.

Columns B & C within the table below represent what will be displayed on the TNG Portal website when you display the "BC Hydro Form". Column A is used to build the form because it identifies the type of field for each piece of text... this info is not relevant to the average portal user. Column D identifies whether or not the answer is required to be part of the shapefile, and identifies which attribute name in the shapefile should hold the simplified answer that would fit into Column C.

#### Form Name: **BC Hydro Form 2018-Mar-20**

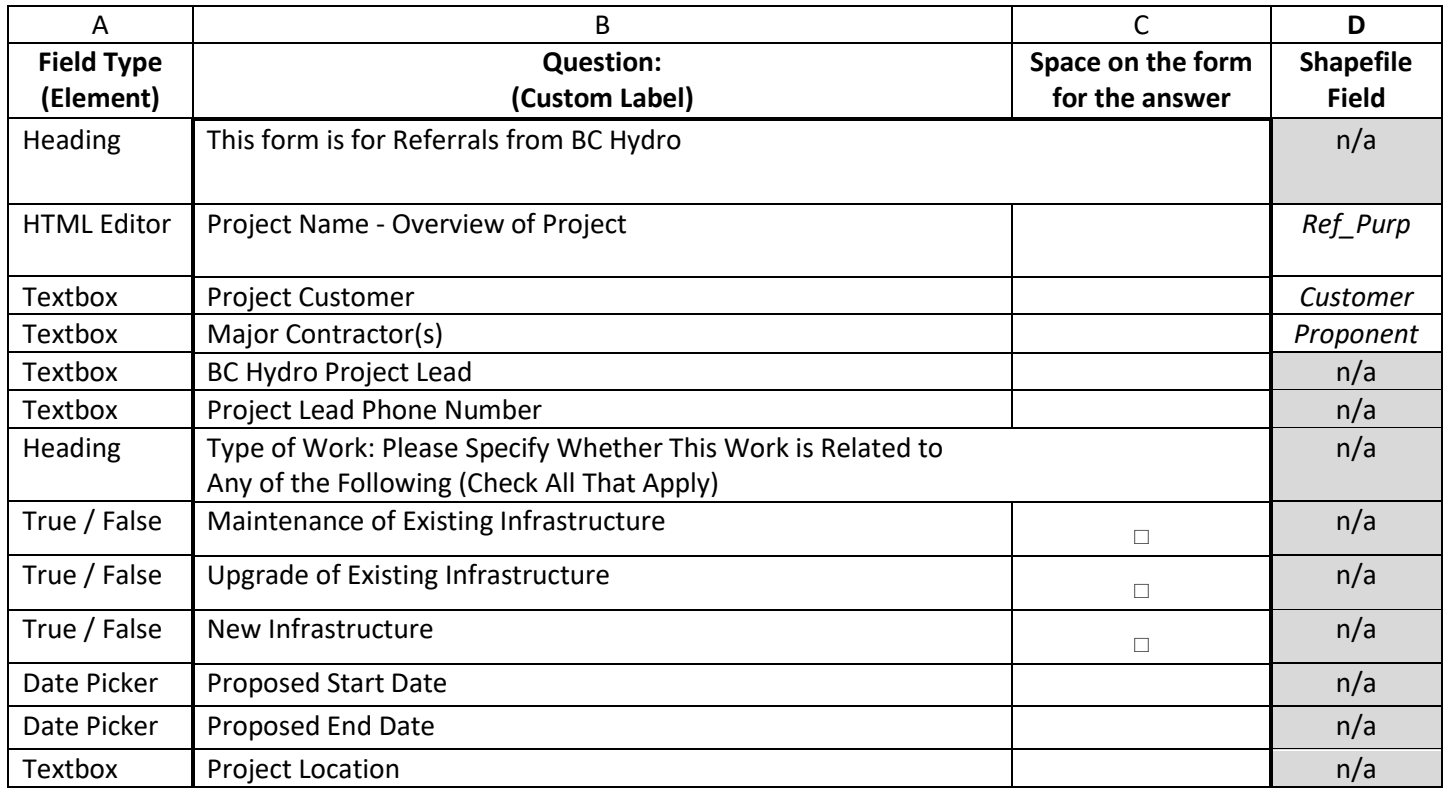

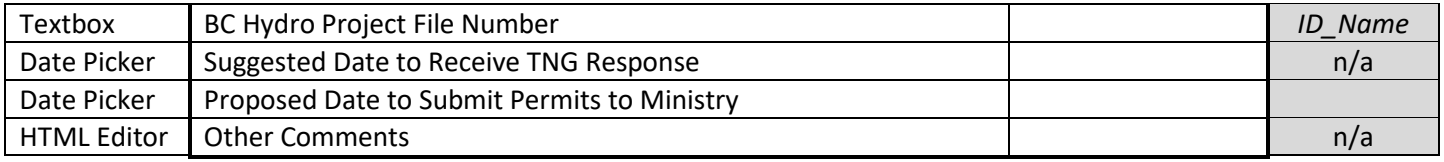

# **Below:** Screen shot of Content Node within the BC Hydro Referral Form, on the TNG Portal.

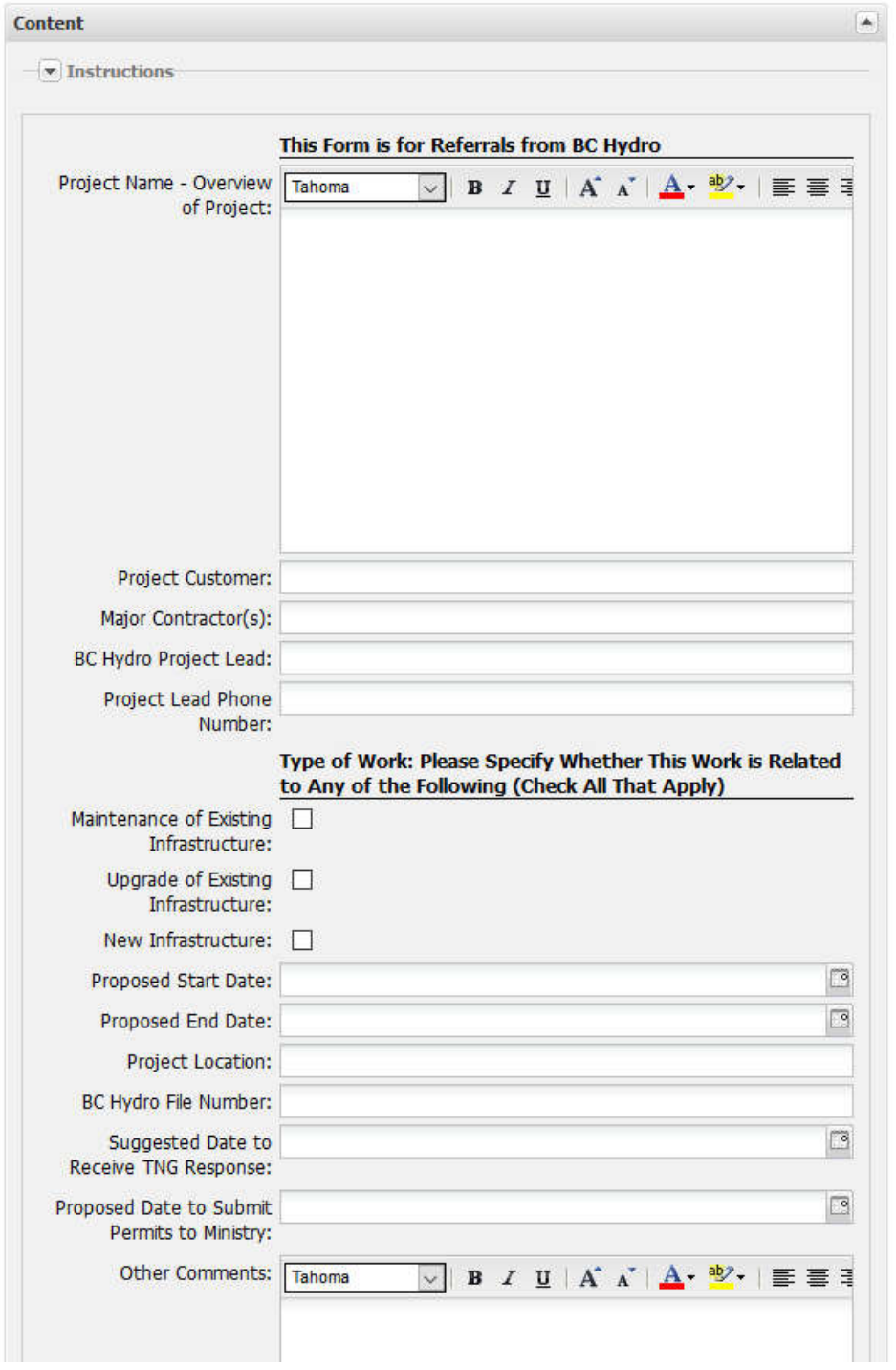

**BC Hydro Schema** – There can be Points, Lines or Polygons submitted for these referrals, representing either "X-marks the spot", hydro pole location, a linear feature (like a road or powerline), or a polygon representing the general area of a project (precision not required).

#### **Schema Name: hydropnt**

### *Point Shapefile*

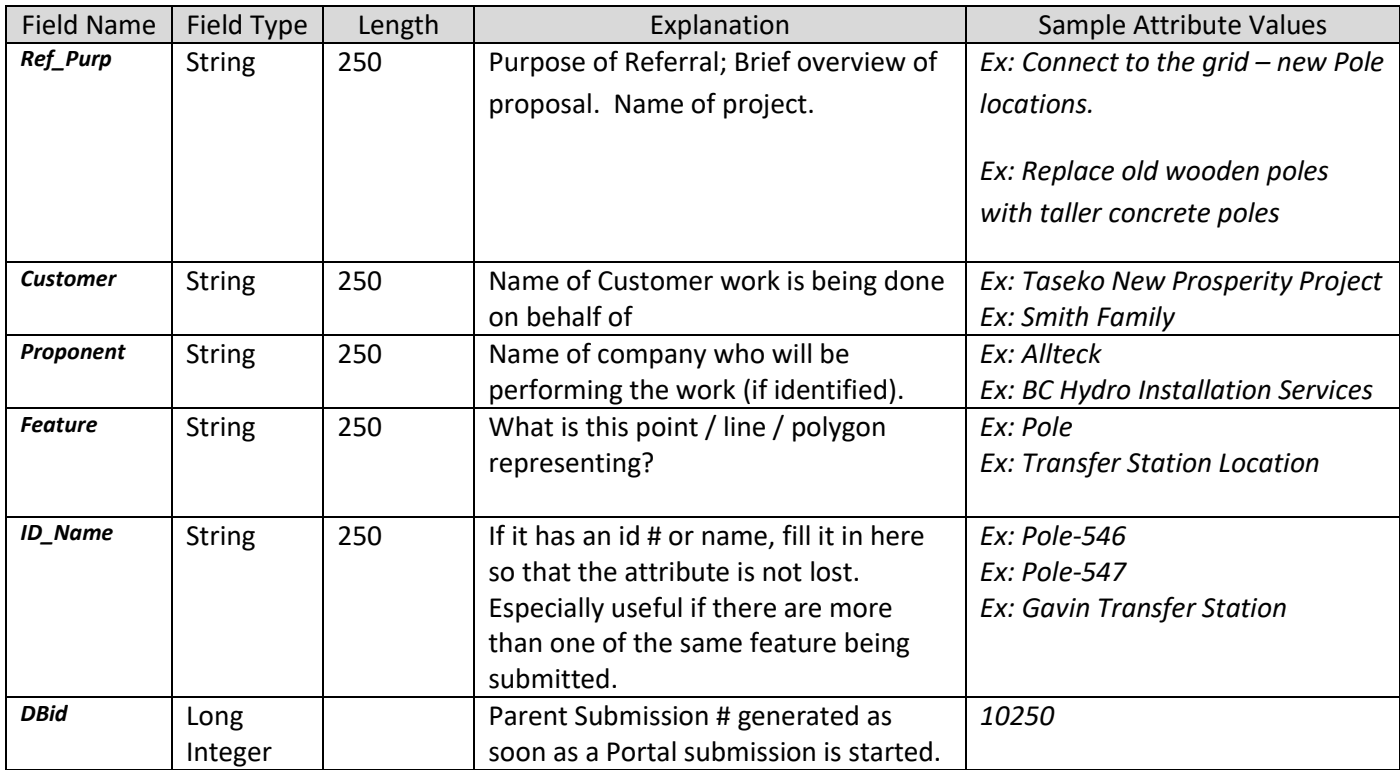

#### **Schema Name: hydroln**

### *Line Shapefile – same structure as point*

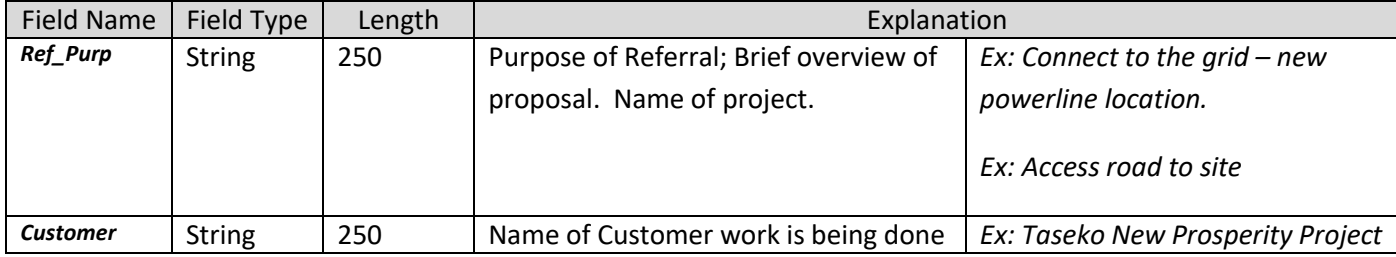

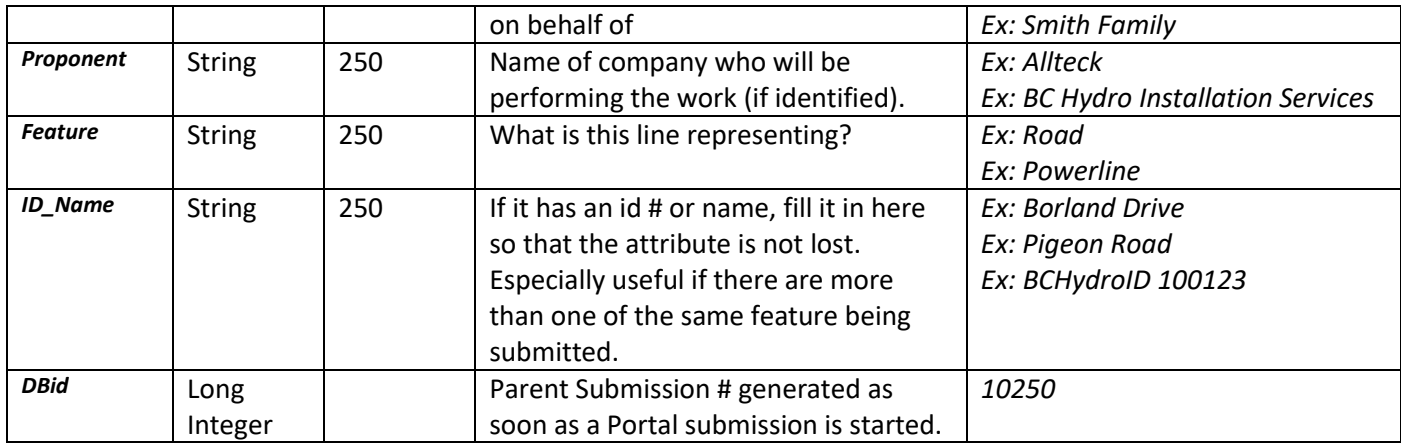

## **Schema Name: hydroply**

# *Polygon Shapefile- same structure as point*

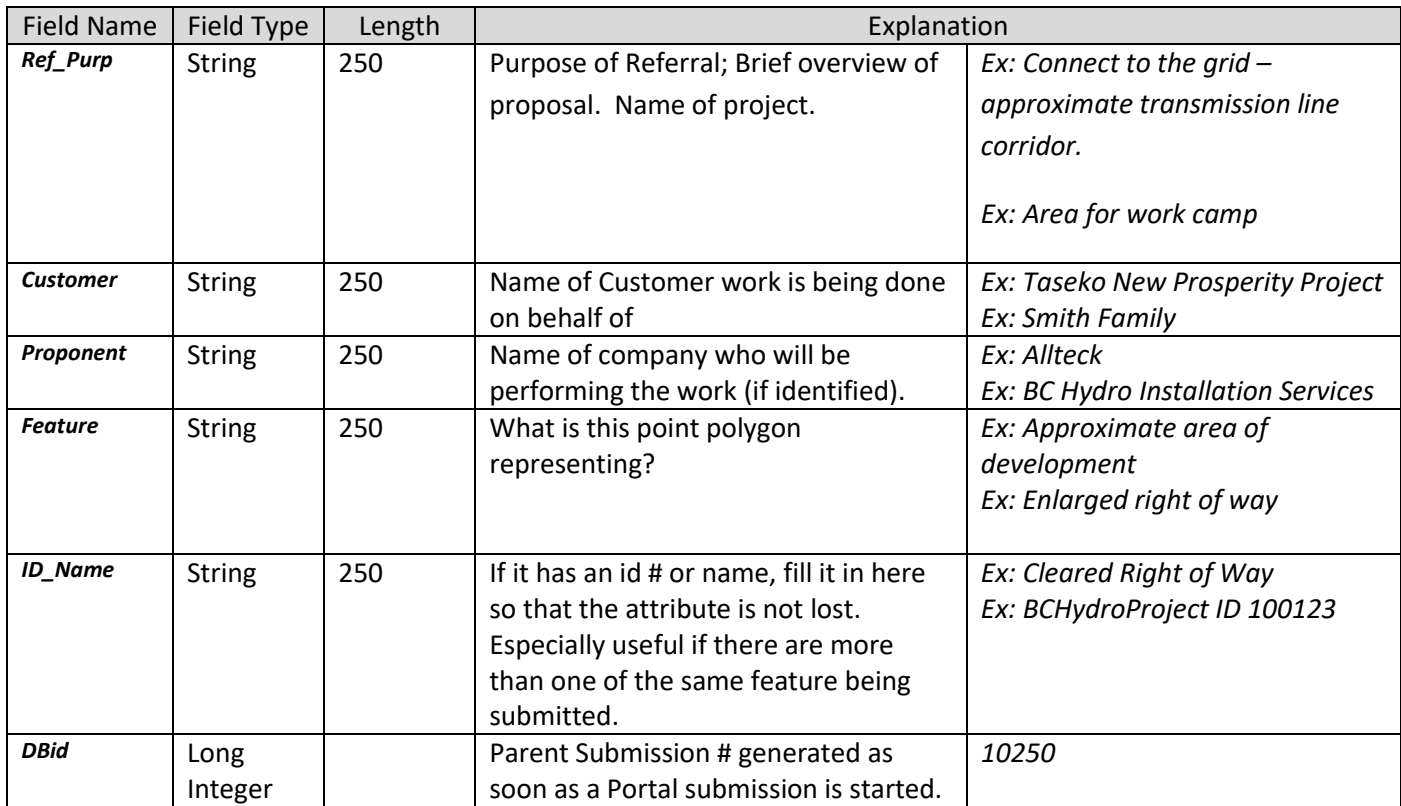

#### **Sample:**

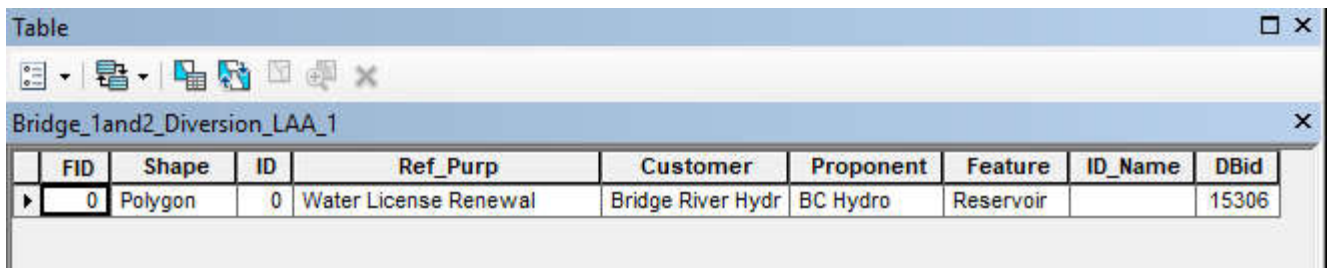

- Note that the **Feature** column describes what each point/line/polygon represents, and values can be duplicated. The **ID\_Name** column shows the unique name of each particular feature (no duplication here).
- For referrals with more than one type of Feature, (like different types of hydro poles) please make use of the attributes to differentiate instead of uploading several different shapefiles.